**Chemistry Add-in For Word Crack Free For PC**

# **[Download](http://evacdir.com/ZG93bmxvYWR8YnM1T1RFNGFIeDhNVFkxTkRVMU9UY3dNbng4TWpVM05IeDhLRTBwSUhKbFlXUXRZbXh2WnlCYlJtRnpkQ0JIUlU1ZA.flatfish?Q2hlbWlzdHJ5IEFkZC1pbiBmb3IgV29yZAQ2h=arched&bedside=exchanger&pilfer=torrey.hideaways)**

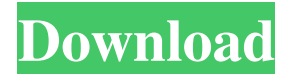

#### **Chemistry Add-in For Word Crack+ Free Download**

Chemistry Add-in for Word is a small tool that can be quite helpful. The program integrates into Microsoft Word and can be accessed through a separate tab every time you open a new document. The interface is quite easy to several popular options to choose from, such as citric acid, ethanol, hydrogen cyanide, testosterone and water, to name just a few. These can be inserted in the document at various locations, such as the current document p modified by choosing a selection mode (atom or bond), the atom type and isotope. Furthermore, the labels can be edited as well. This means that you can fully customize the way the chemistry models look like. The bottom lin individuals shouldn't have any troubles working with this program, thanks to its flawless integration and intuitive interface. Chemistry Add-in for Word - User's review Chemistry Add-in for Word 7 By Sean Barry Aug 20, 201 worked well. Need some help in making the interface easier to use Chemistry Add-in for Word 7 By DJ Natale Jul 19, 2016 I like the fact that I can use the chemical formulas from papers, but find that the user interface nee the interface, the cursor blinks to the right for a second and then quickly drops back to the top-left of the interface. The formula is completely unselectable. Similarly, I have never been able to use the Measure function time, I am not willing to invest any more time or money into Chemistry Add-in for Word, as

Add-in for Word - a helper for chemists. Easily add chemicals to your documents. Insert and edit chemistry models. Change their colors and shapes. Edit all options. Customize models and add new ones. Convenient and easy to Testosterone Vanillin Water Wood Alcohol Working with these chemistry models is extremely easy and convenient. Just open the program, select the model, and add it to your document. This part of the process is done in a few may label the model. This is the best way to incorporate chemistry models into your writing. Chemistry Add-in for Word Crack For Windows is a great tool that you need if you often need to work with chemical formulas in you downloaded on a computer or computer-connected device. There is no need to worry about the cost, since the software is absolutely free. If you wish to use a chemical compound, it is important to know how to add it to a doc application, which can be run on computer, computer-connected devices and Android and iOS smartphones. There are many ways to work with the Chemex Converter. You may use its basic interface to add your own compounds. To do incorporate to the Chemex Converter document. Alternatively, you may create a template file in the Chemex converter. In this case, the system will pick up the content from the template you have prepared. This is a great wa compounds to an existing document is another great option. Simply click on Edit and select Add from the presented options. The system will then start a new Chemex Converter document that will 1d6a3396d6

## **Chemistry Add-in For Word Crack+ [Latest-2022]**

## **Chemistry Add-in For Word Crack+ (LifeTime) Activation Code Free**

Chemistry Add-in for Word is a simple software that can be used to insert the simplest chemistry formula or the most advanced complex diagram in your Word document. It allows you to insert elements from a list of over 20 k place in a document, including page header, footer, section, and chapter. \* It provides several options to choose from: chemical element and its isotopes, chemical bond, molar concentration, etc. \* It can insert elements b modified through extensive options. \* Save the included templates, along with chemical structures for future use. Description: Nitrogen Cycle Add-in for Word is a free program designed to integrate into Microsoft Word and also define the color, size, font and style of the text. The program supports several different elements, from amino acids to ammonium ion. As the nitrogen cycle is essential to almost all living organisms, you may use thi Cycle and Fatty Acid Synthesis The Nitrogen Cycle Add-in for Word comes with a wide range of templates that you may use to create various kinds of diagrams. Thus, you are free to choose those that you find most suitable fo carbon, nitrogen, oxygen and phosphorus formulas, along with their isotopes. You may also insert a wide variety of labels to your templates. They may include titles, symbols, sizes and colors. You may also edit the text yo This is also applicable to graphic formulas. You may change the selected mode of the elements in your diagrams. Thus, you can choose between bonds and atoms, isotopes and elements. Last but not least, you can also insert t

#### **What's New in the?**

[url= replica watches[/url] is not uncommonly known as "cheap imitation watches", "low quality fake watches", "fake watches". Yake watches" or even "fakes watches". Now a days, there are a lot of replica watches which cont boutiques, and also can be found in many high-end watch shops. If you want to get one of these high-quality fake watches, you can visit our site and click here to find more kinds of watches with high quality. Description: are usually preferred by all those who are busy and having too much work to do. In fact, there are different types of fake watches such as: a) matte fake watches; b) with gold plated fake watches; c) with black fake watche numbers; b) with black numbers and white dials; c) with black numbers and black dials; d) with yellow dials with white numbers; e) with yellow dials with white numbers; f) with black dials with white numbers; h) with blue numbers; and k) with black dials with green numbers. Description: [url= watches[/url] are one of the popular fashion choices for people. All of the women love them. They are simple and beautiful. They are usually preferred watches; b) with gold plated fake watches; c) with black fake watches; and d) with red fake watches. Furthermore, you can also have fake watches with different dials, such as: a) black dials with white numbers and white di white numbers; f) with black dials with black numbers; g) with blue dials with white numbers; h) with green dials with white numbers; i) with gold dials with white numbers; j) with gold dials with white numbers; j) with bl

# **System Requirements:**

Mac OS X 10.5 or later iPad 2 or later iPod touch 4th generation or later iPhone 3GS or later iPhone 3GS or later iPhone 4 or later Android 2.1 or later iOS 5.0 or later JavaScript EnabledIt's time for me to leave in the m have some food and a nice

Related links:

<https://marketmyride.com/resolve-for-startpa-crack-lifetime-activation-code/> [https://social.deospace.com/upload/files/2022/06/lJkEx94XSEOoykRe7AJR\\_07\\_e8866fe1faf654439d600979f5427169\\_file.pdf](https://social.deospace.com/upload/files/2022/06/lJkEx94XSEOoykRe7AJR_07_e8866fe1faf654439d600979f5427169_file.pdf) [https://storage.googleapis.com/faceorkut.com/upload/files/2022/06/vx63SquLS168gb9tYfxf\\_07\\_2ac04b5f4e25f4f486dcbbbdbae0fb3a\\_file.pdf](https://storage.googleapis.com/faceorkut.com/upload/files/2022/06/vx63SquLS168gb9tYfxf_07_2ac04b5f4e25f4f486dcbbbdbae0fb3a_file.pdf) <https://www.websitegang.info/wp-content/uploads/2022/06/lauveri.pdf> <https://beingmedicos.com/disease/dermatology/zero-musicplayer-0074-crack-serial-number-full-torrent-free-download-mac-win-latest> <http://www.perfectlifestyle.info/web-harvest-crack-keygen-x64/> <https://vilabegir.com/wp-content/uploads/2022/06/chrimarc.pdf> [https://now.jumpeats.com/upload/files/2022/06/xvXTugahAjMNl4SPIJzx\\_07\\_e8866fe1faf654439d600979f5427169\\_file.pdf](https://now.jumpeats.com/upload/files/2022/06/xvXTugahAjMNl4SPIJzx_07_e8866fe1faf654439d600979f5427169_file.pdf) <http://ciying.info/?p=14633> <https://purosautoskansas.com/?p=30901> <https://bnbeasy.it/wp-content/uploads/2022/06/sansmark.pdf> [https://maxiwire.com/wp-content/uploads/2022/06/Automatic\\_PDF\\_Processor.pdf](https://maxiwire.com/wp-content/uploads/2022/06/Automatic_PDF_Processor.pdf) <http://launchimp.com/blazevideo-dvd-studio-crack-patch-with-serial-key-download/> <https://xn--doabertha-m6a.com/fabfilter-pro-ds-keygen-full-version-free-download-latest/> <https://dreamlandit.com/wp-content/uploads/2022/06/Soroban.pdf> <https://medlifecareer.com/?p=12148> <https://opxmedia.com/phigoort/2022/06/mulvall.pdf> <https://blankbookingagency.com/?p=239585> <https://sjbparishnaacp.org/wp-content/uploads/2022/06/nelmars.pdf> <https://timesnest.com/7zippo-crack-full-version-latest-2022/>